**Q8190**

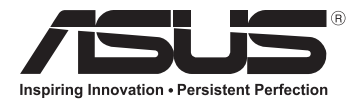

# **Motherboard H87-PLUS**

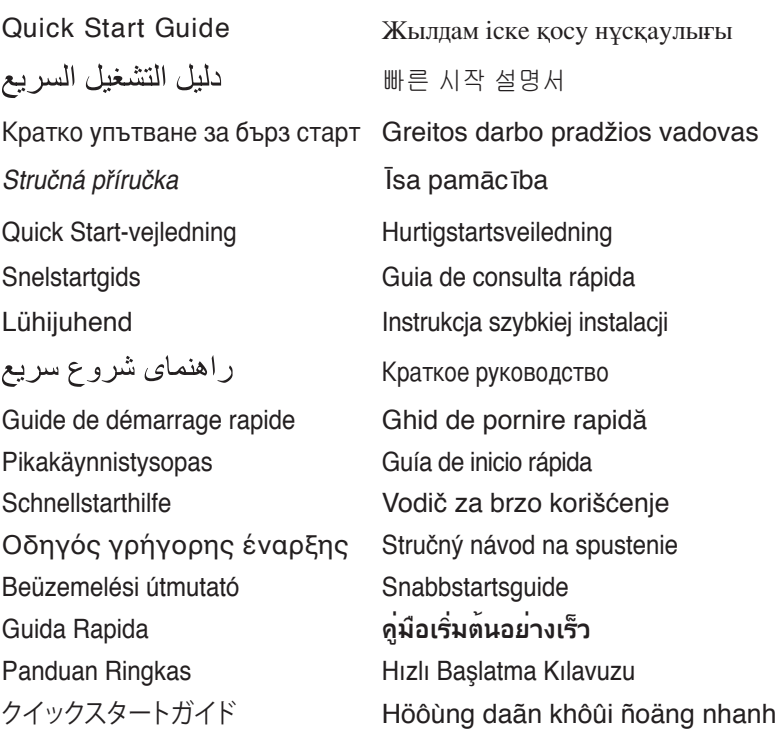

Q8190 First Edition April 2013 Copyright © ASUSTeK Computer Inc. All Rights Reserved **15060-0dts** 15060-0dts 15060-0dts 15060-0dts 15060-0dts 15060-0dts 15060-0dts 15060-0dts 15060-0dts 15060-0dts 15060-0dts 15060-0dts 15060-0dts 15060-0dts 15060-0dts 15060-0dts 15060-0dts 15060-0dts 15

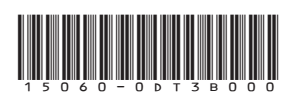

#### **Australia statement notice**

From 1 January 2012 updated warranties apply to all ASUS products, consistent with the Australian Consumer Law. For the latest product warranty details please visit http://support.asus.com. Our goods come with guarantees that cannot be excluded under the Australian Consumer Law. You are entitled to a replacement or refund for a major failure and compensation for any other reasonably foreseeable loss or damage. You are also entitled to have the goods repaired or replaced if the goods fail to be of acceptable quality and the failure does not amount to a major failure.

If you require assistance please call ASUS Customer Service 1300 2787 88 or visit us at http://support.asus.com

#### **Motherboard Layout**

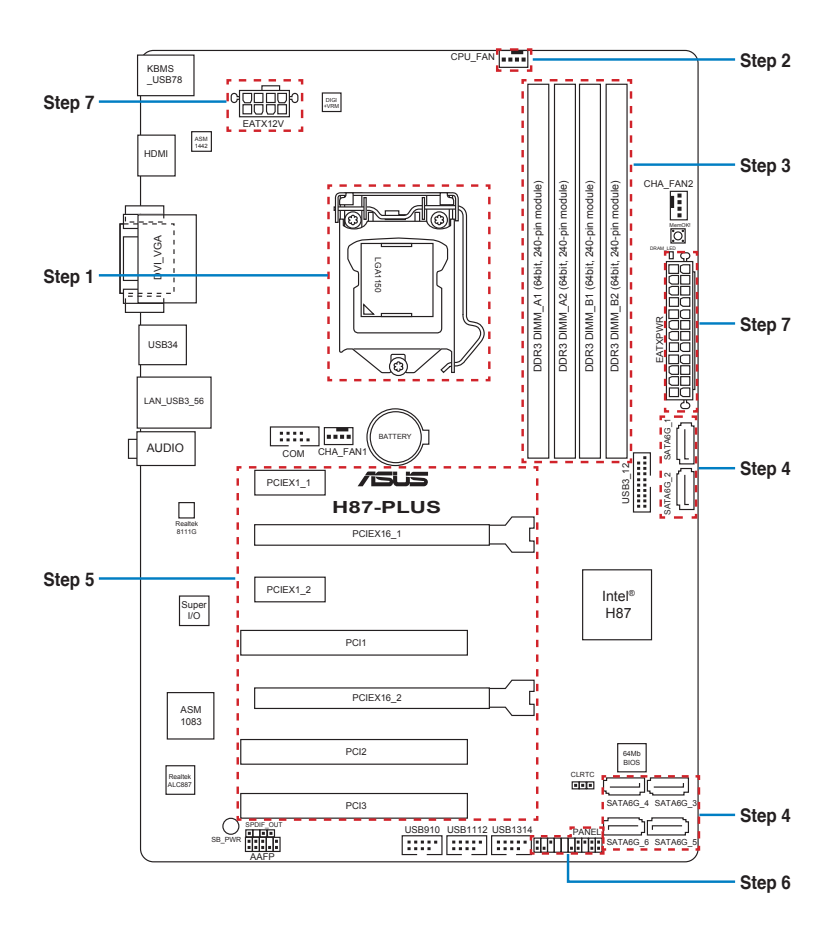

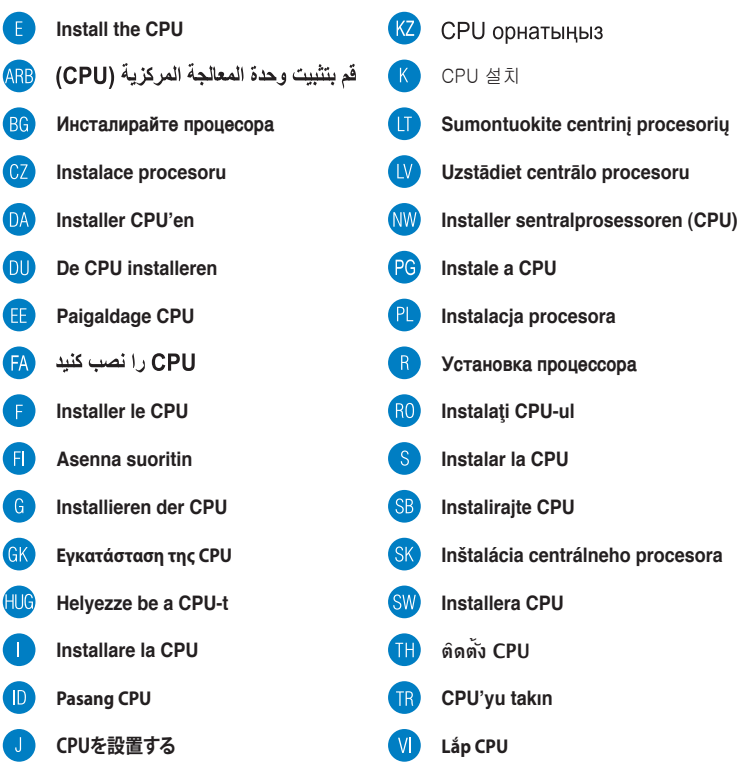

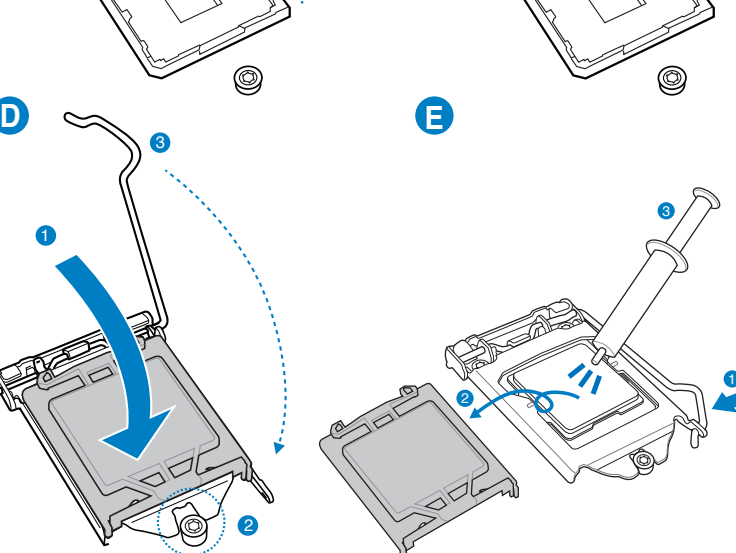

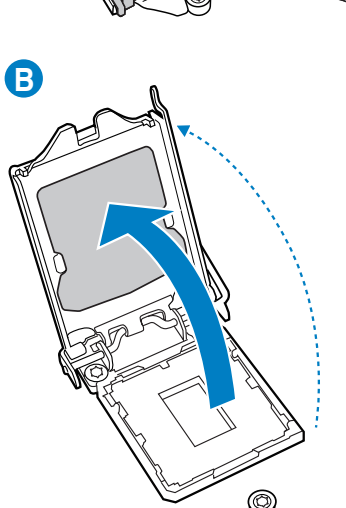

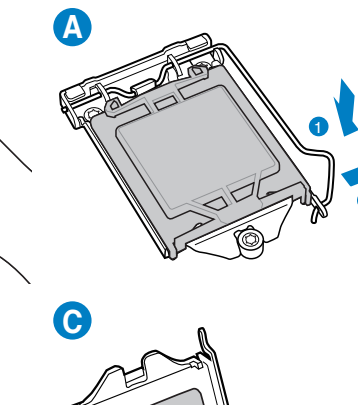

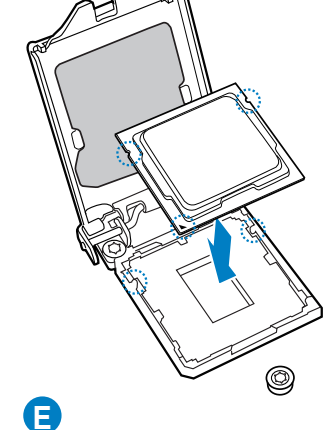

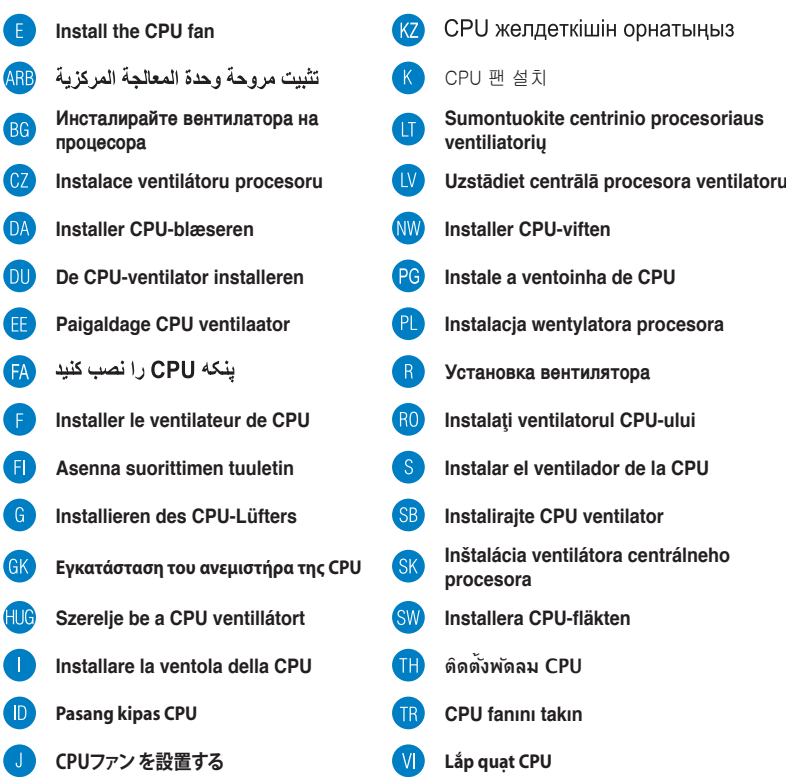

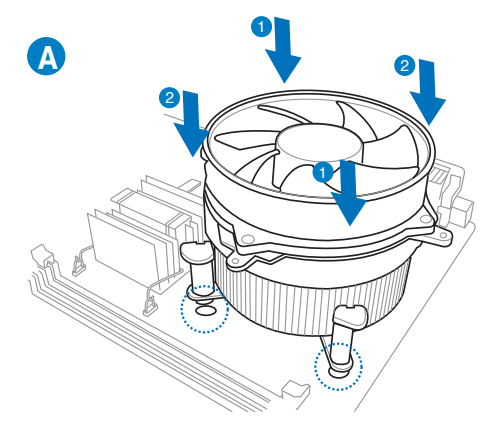

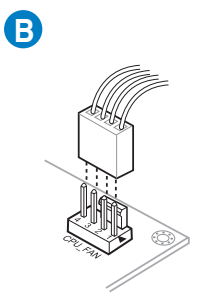

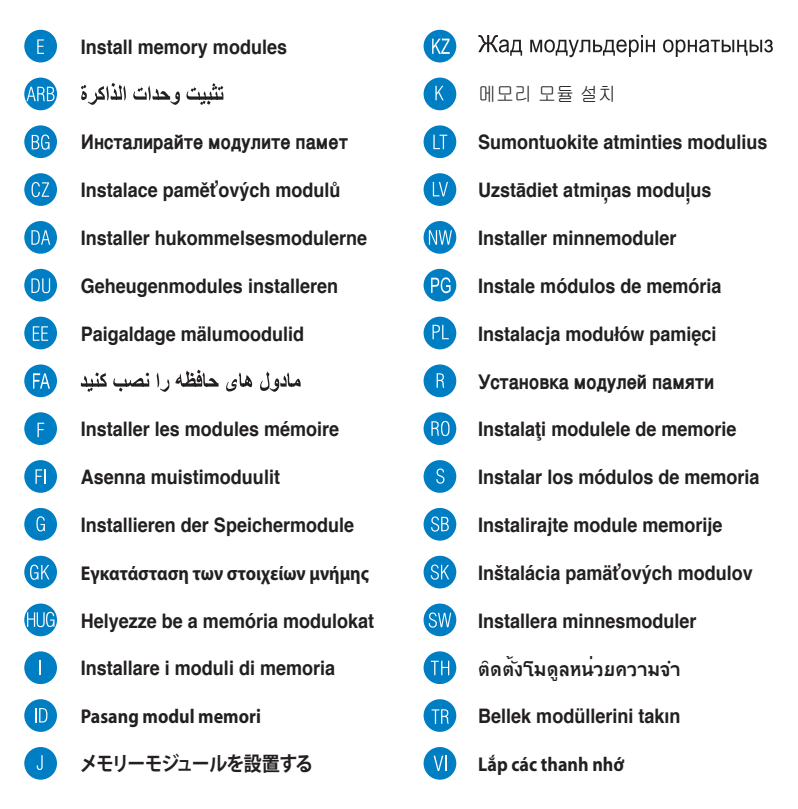

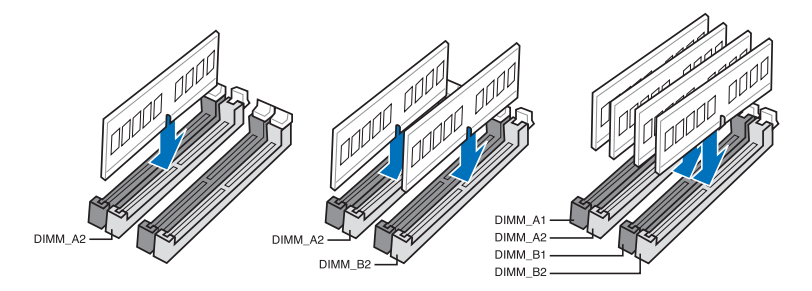

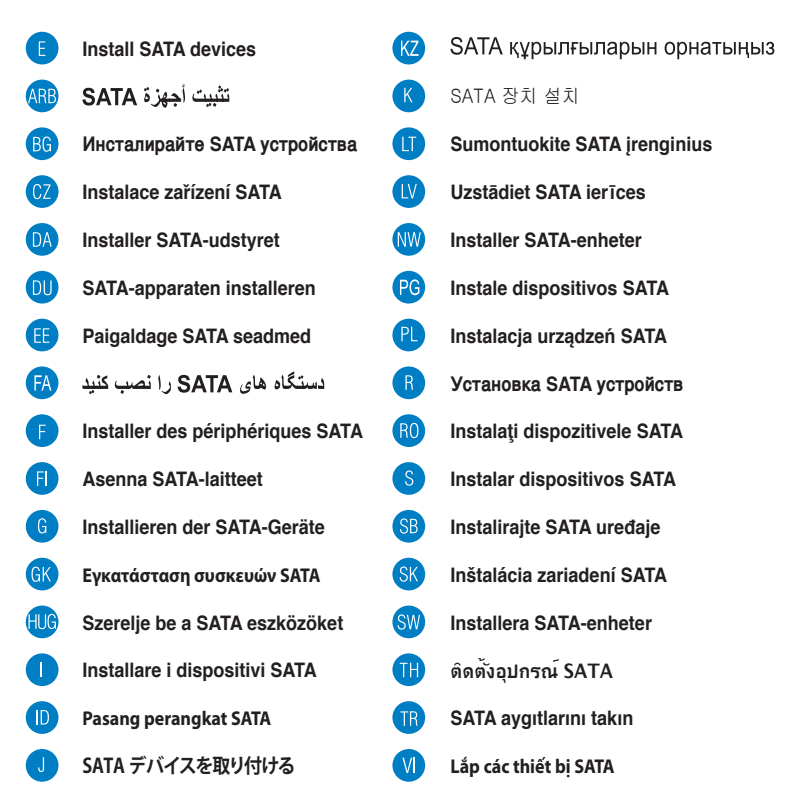

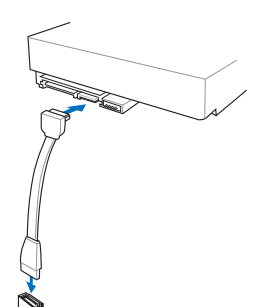

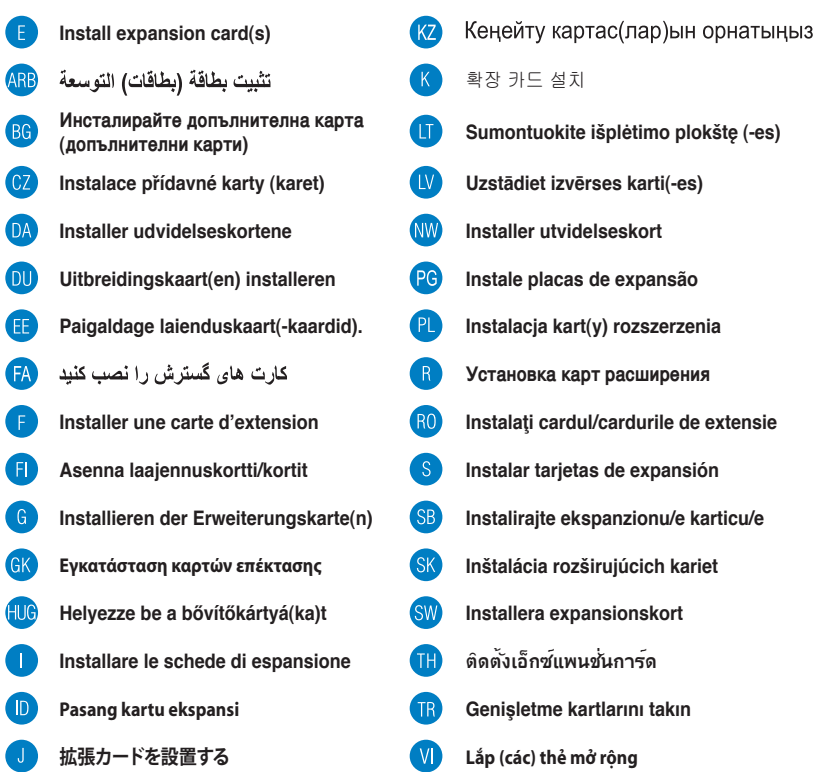

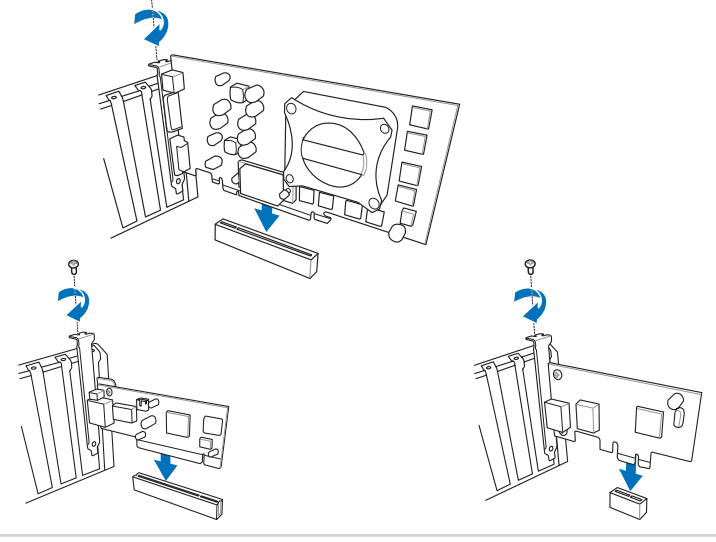

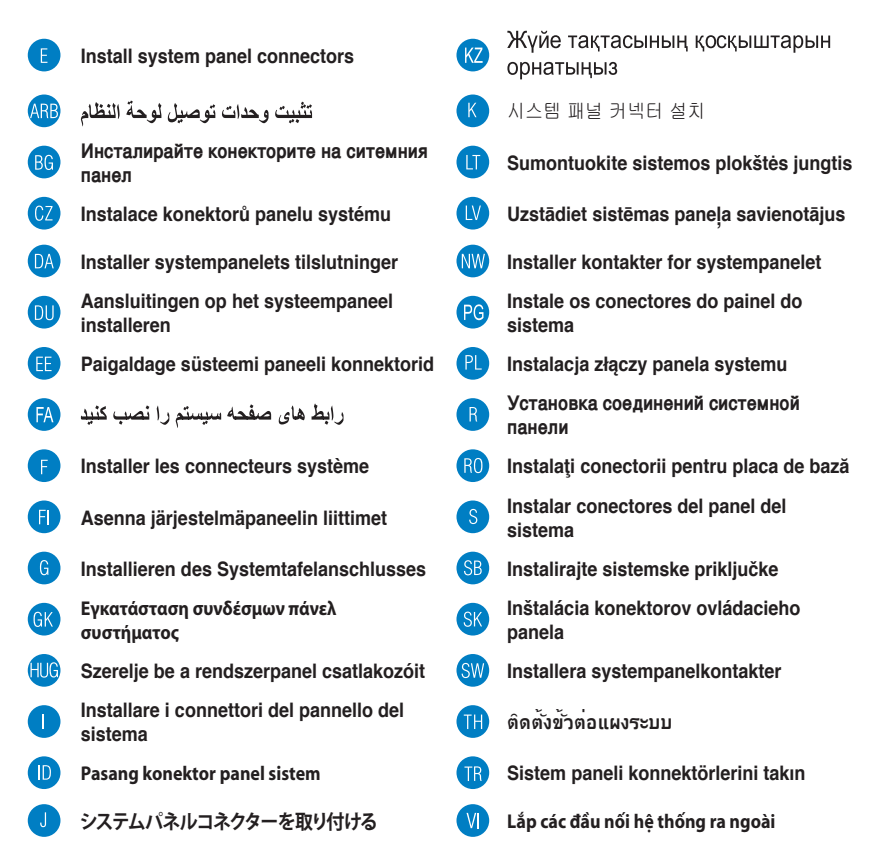

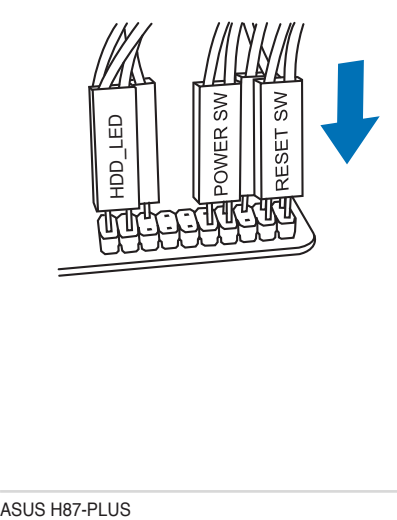

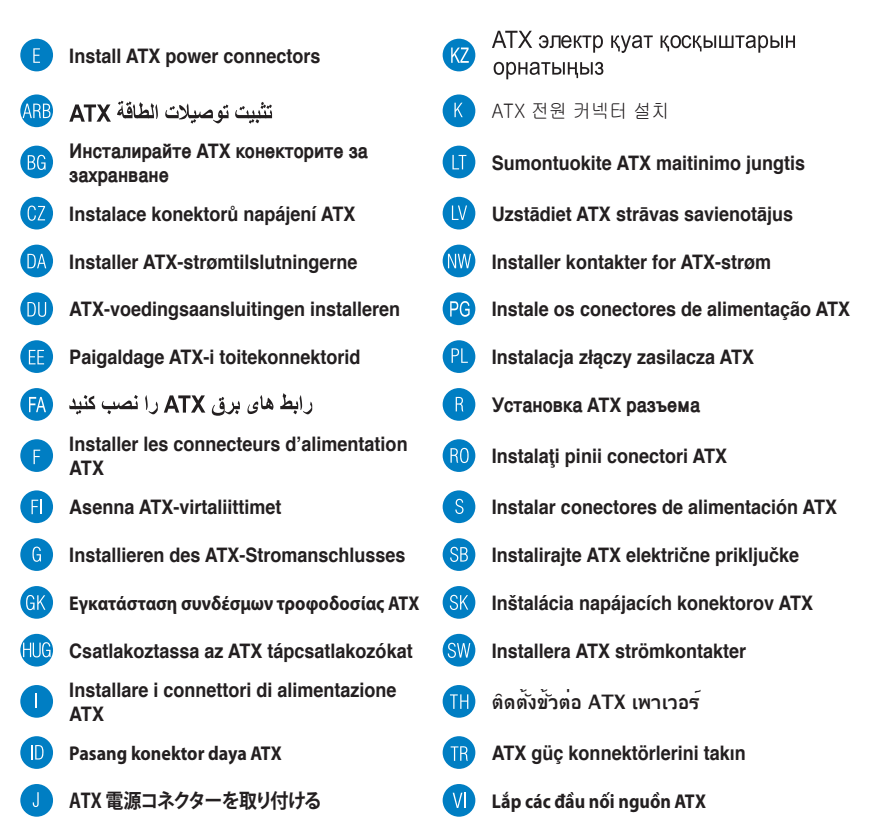

 $\mathbf{B}$ 

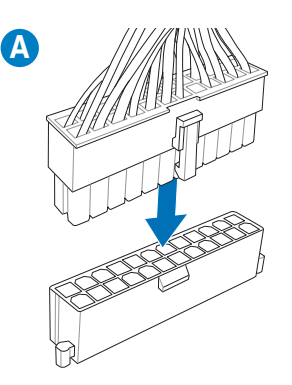

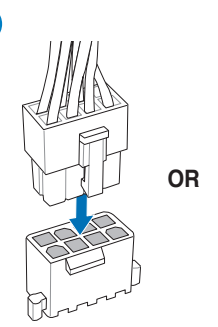

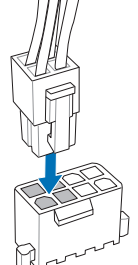

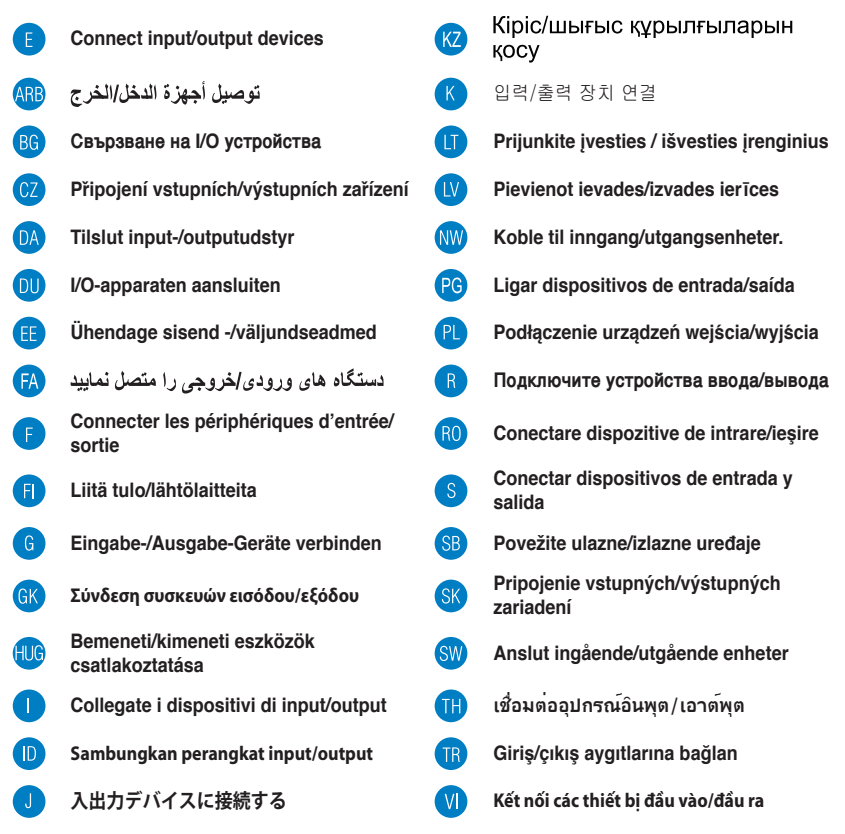

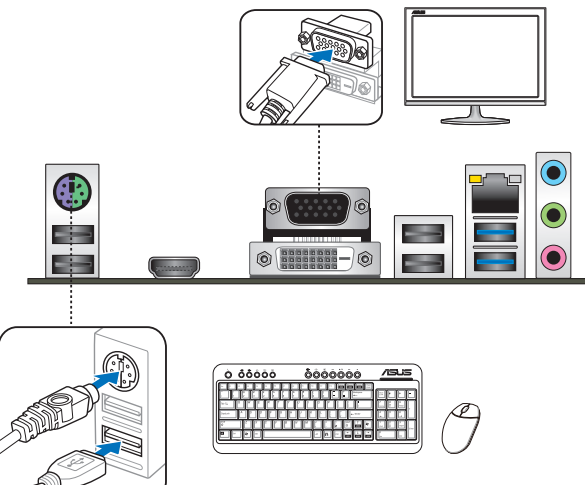

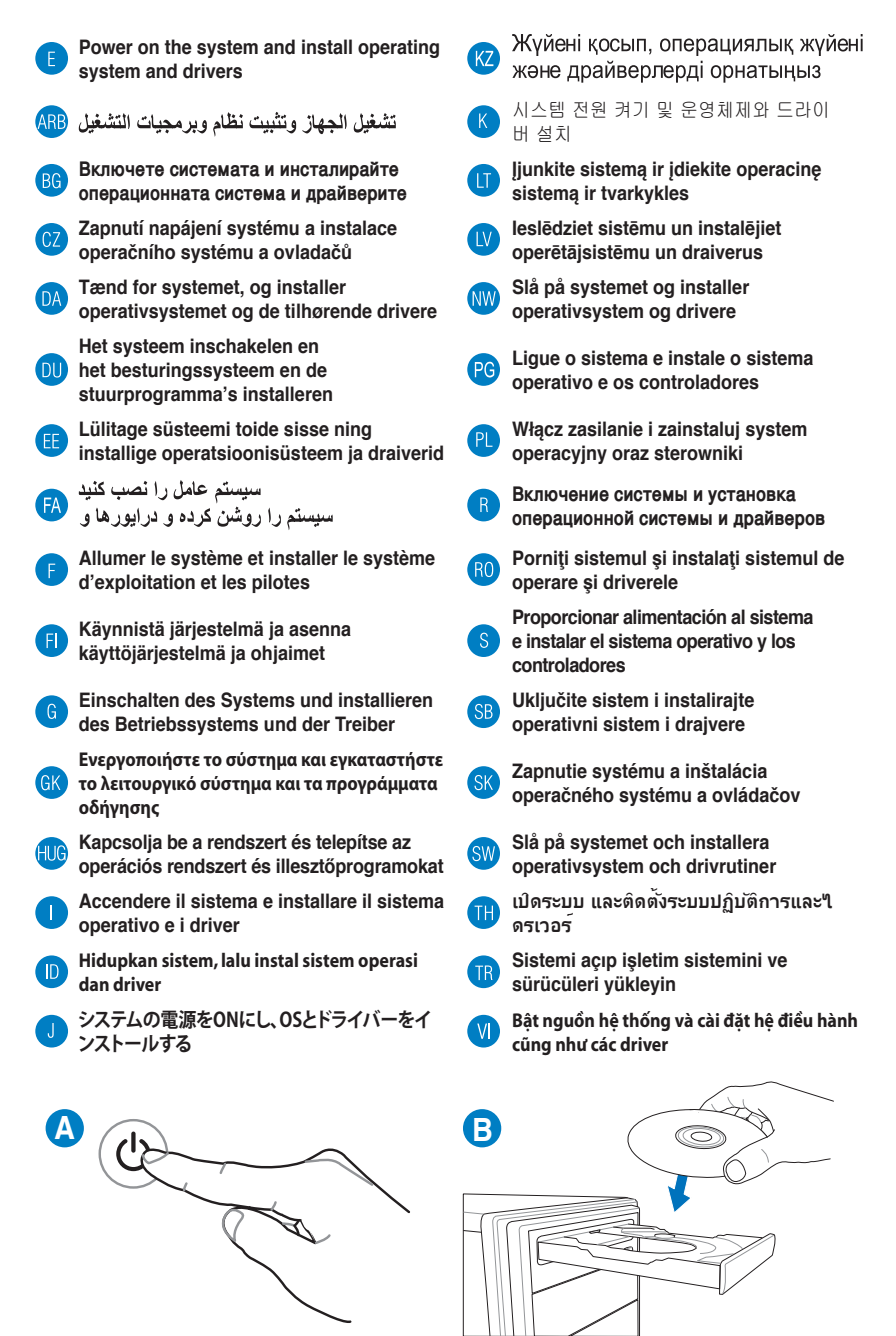